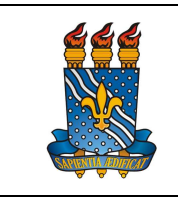

UNIVERSIDADE FEDERAL DA PARAÍBA

PRÓ-REITORIA DE GESTÃO DE PESSOAS

MANUAL DO SERVIDOR

Versão: 3.0

Data: 18/07/2023

# CADASTRO DE DEPENDENTES

## Definição

É a inclusão de dependente, por parentesco, por dependência econômica ou por determinação legal, nos registros funcionais do servidor.

## Público-alvo

• Servidores ativos e aposentados.

## Requisitos básicos

1. Podem ser cadastrados como dependentes do servidor:

- Cônjuge ou companheiro(a) (união estável ou homoafetiva), independente de dependência econômica, pai e mãe (para acompanhamento da família);
- Pessoa separada judicialmente, divorciada ou de união estável ou homoafetiva reconhecida e dissolvida judicialmente, com percepção de pensão alimentícia;
- Pais, padrasto e madrasta, independente de dependência econômica;
- Avós e/ou bisavós que sejam dependentes econômicos;
- Filhos e/ou enteados;
- Pessoa da qual o servidor detenha a guarda, seja tutor ou curador.
- 2. Ter login e senha no SouGov;

## Informações gerais

O cadastro do dependente viabiliza o usufruto dos direitos e benefícios relacionados à condição da dependência, nos seguintes termos:

- Acompanhamento de Pessoa da Família: cônjuge ou companheiro(a); pais; filhos; padrasto, madrasta e enteado; e dependente que viva às expensas do servidor e que conste do seu assentamento funcional (ver item "Licença para Acompanhamento de Pessoa da Família" deste Manual).
- Dedução de Imposto de Renda: companheiro(a) com quem o servidor tenha filho ou viva há mais de 5 anos, ou cônjuge; filho(a) ou enteado(a), até 21 anos de idade, ou, em qualquer idade, quando incapacitado física ou mentalmente para o trabalho; filho(a) ou enteado(a), se ainda estiverem cursando estabelecimento de ensino superior ou escola técnica de segundo grau, até 24 anos de idade;

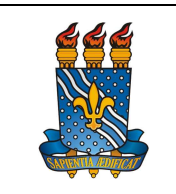

Versão: 3.0

Data: 18/07/2023

irmão(ã), neto(a) ou bisneto(a), sem arrimo dos pais, de quem o servidor detenha a guarda judicial, até 21 anos, ou em qualquer idade, quando incapacitado física ou mentalmente para o trabalho; irmão(ã), neto(a) ou bisneto(a), sem arrimo dos pais, com idade de 21 anos até 24 anos, se ainda estiver cursando estabelecimento de ensino superior reconhecido pelo MEC ou equivalente, desde que o servidor tenha detido sua guarda judicial até os 21 anos; pais, avós e bisavós que, no ano declarado, tenham recebido rendimentos, tributáveis ou não, até o limite da isenção de imposto de renda; menor pobre até 21 anos que o servidor crie e eduque e de quem detenha a guarda judicial;

- Auxílio Pré-Escolar: filhos, enteados, tutelados e curatelados até 06 (seis) anos de idade, e; filhos, enteados, tutelados e curatelados que possuam idade mental de até 06 (seis) anos de idade, mediante avaliação e comprovação por junta médica oficial. No caso de dependentes que possuam idade mental de até 06 (seis) anos de idade, fará jus ao auxílio permanente.
- Auxílio-natalidade: decorrente do nascimento de filho de mãe ou pai servidor. Este benefício é pago uma única vez.
- Assistência à Saúde Suplementar (Auxílio Saúde): cônjuge ou companheiro(a); pessoa separada judicialmente, divorciada ou de união estável ou homoafetiva reconhecida e dissolvida judicialmente, com percepção de pensão alimentícia; os filhos e enteados até 21 (vinte e um) anos de idade ou, se inválidos, enquanto durar a invalidez; os filhos e enteados, entre 21 (vinte e um) e 24 (vinte e quatro) anos de idade, dependentes economicamente do servidor e estudantes de curso regular reconhecido pelo Ministério da Educação, e; o menor sob guarda ou tutela concedida por decisão judicial, enquanto permanecer nessa condição.

#### Documentação necessária

1. Documentos pessoais:

- **·** Cônjuge: CPF, RG e Certidão de Casamento.
- Companheiro(a): Documento de Identificação (RG, Carteira de Habilitação, ou equivalente); CPF; Termo de União Estável ou de União Homoafetiva (Cartório) ou Declaração de União Estável ou Homoafetiva.
- Pessoa separada judicialmente, divorciada ou de união estável ou homoafetiva reconhecida e dissolvida judicialmente: Documento de Identificação (RG, Carteira de Habilitação, ou equivalente); CPF; Certidão de Casamento com averbação da separação judicial ou divórcio onde conste a percepção de alimentos, ou documento(s) comprobatório(s) do reconhecimento e dissolução da união estável heteroafetiva ou homoafetiva,

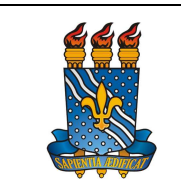

MANUAL DO SERVIDOR

conforme o caso; Documento comprobatório da percepção de pensão alimentícia;

- Filho(a) ou enteado(a) menor de 21 anos: CPF, RG, Certidão de Nascimento ou Carteira de Identidade, Comprovante de matrícula.
- Filho(a) ou enteado(a) universitário(a) ou cursando escola técnica de segundo grau de 21 a 24 anos: CPF, RG, Certidão de Nascimento ou Carteira de Identidade e Comprovante de Matrícula atualizado, Declaração de Imposto de Renda do Titular;
- Menor de 21 anos que o servidor crie e eduque e que detenha a guarda judicial: CPF, RG, Termo de Guarda Judicial e Certidão de Nascimento ou Carteira de Identidade; Comprovante de matrícula
- Pais que são dependentes econômicos: CPF, RG, Declaração de Dependência Econômica (disponível em anexo) e Certidão de Casamento ou Carteira de Identidade. OBS: Para fins de inclusão do genitor (pai) do servidor como dependente, deve ser anexada a identidade do próprio servidor.
- Pais que não são dependentes econômicos: CPF, RG, Certidão de Nascimento e Carteira de Identidade. OBS: Para fins de inclusão do genitor (pai) do servidor como dependente, deve ser anexada a identidade do próprio servidor.
- Avós e bisavós que são dependentes econômicos: CPF, RG e Declaração de Dependência Econômica.
- Filho inválido ou incapacitado físico/mental: CPF, RG, Laudo da Junta Médica Oficial e Certidão de Nascimento;
- Pessoa da qual o servidor seja tutor ou curador: CPF, RG e Termo de Tutela ou Curatela.

# Procedimentos do processo ou serviço

# Solicitação via SOUGOV

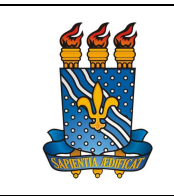

UNIVERSIDADE FEDERAL DA PARAÍBA

PRÓ-REITORIA DE GESTÃO DE PESSOAS

Versão: 3.0

MANUAL DO SERVIDOR

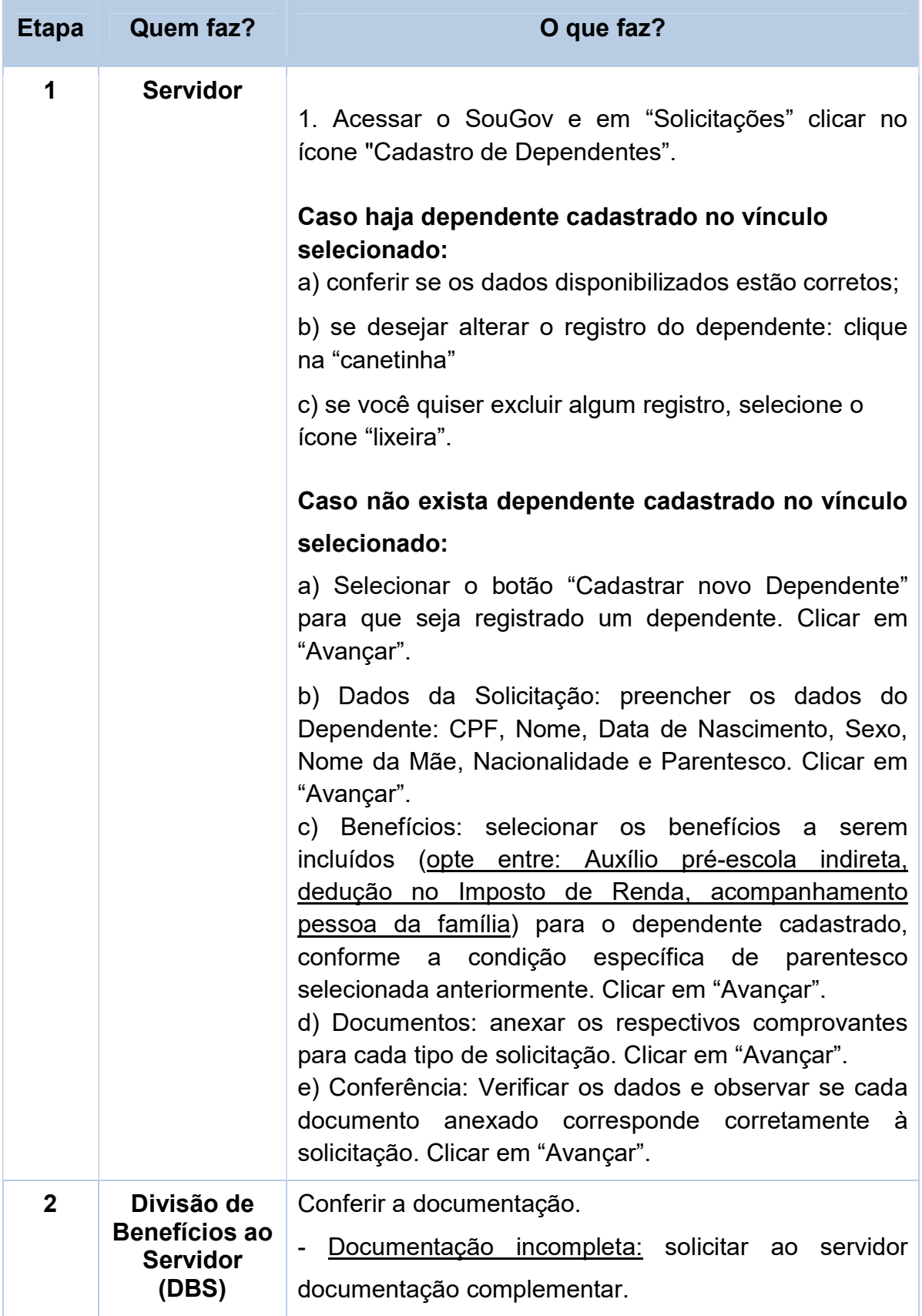

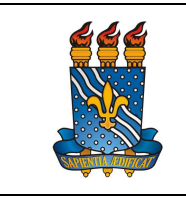

UNIVERSIDADE FEDERAL DA PARAÍBA

PRÓ-REITORIA DE GESTÃO DE PESSOAS

Versão: 3.0

MANUAL DO SERVIDOR

Data: 18/07/2023

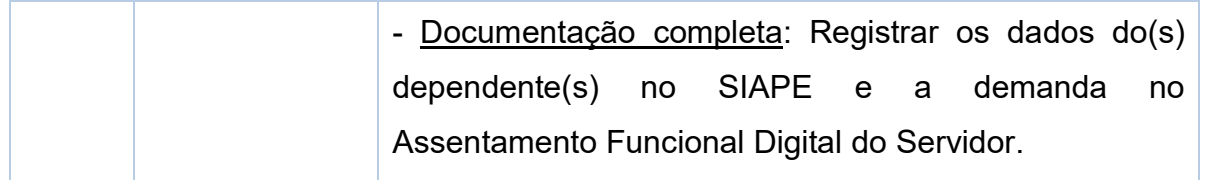

Para visualizar o passo a passo, acessar o link:

https://www.gov.br/servidor/pt-br/acesso-a-informacao/faq/sou-gov.br/cadastrardependentes/cadastrar-dependente

## Contato

Divisão de Benefícios ao Servidor – DBS

E-mail: dbs@progep.ufpb.br

Telefone: (83) 3216-7312

SIGRH: Menu Servidor > Solicitações > Solicitações eletrônicas > Realizar Solicitação eletrônica.

Obs.: Entrar em contato, preferencialmente via Solicitação Eletrônica/SIGRH, conforme procedimentos definidos no capítulo de Canais de Acesso.

## Fundamentação legal

1. Lei **1. Lei** nº **1. Lei en leur de la commune de la commune de la commune de la commune de la commune de la commune de la commune de la commune de la commune de la commune de la commune de la commune de la commune de la** 

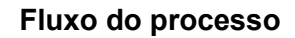

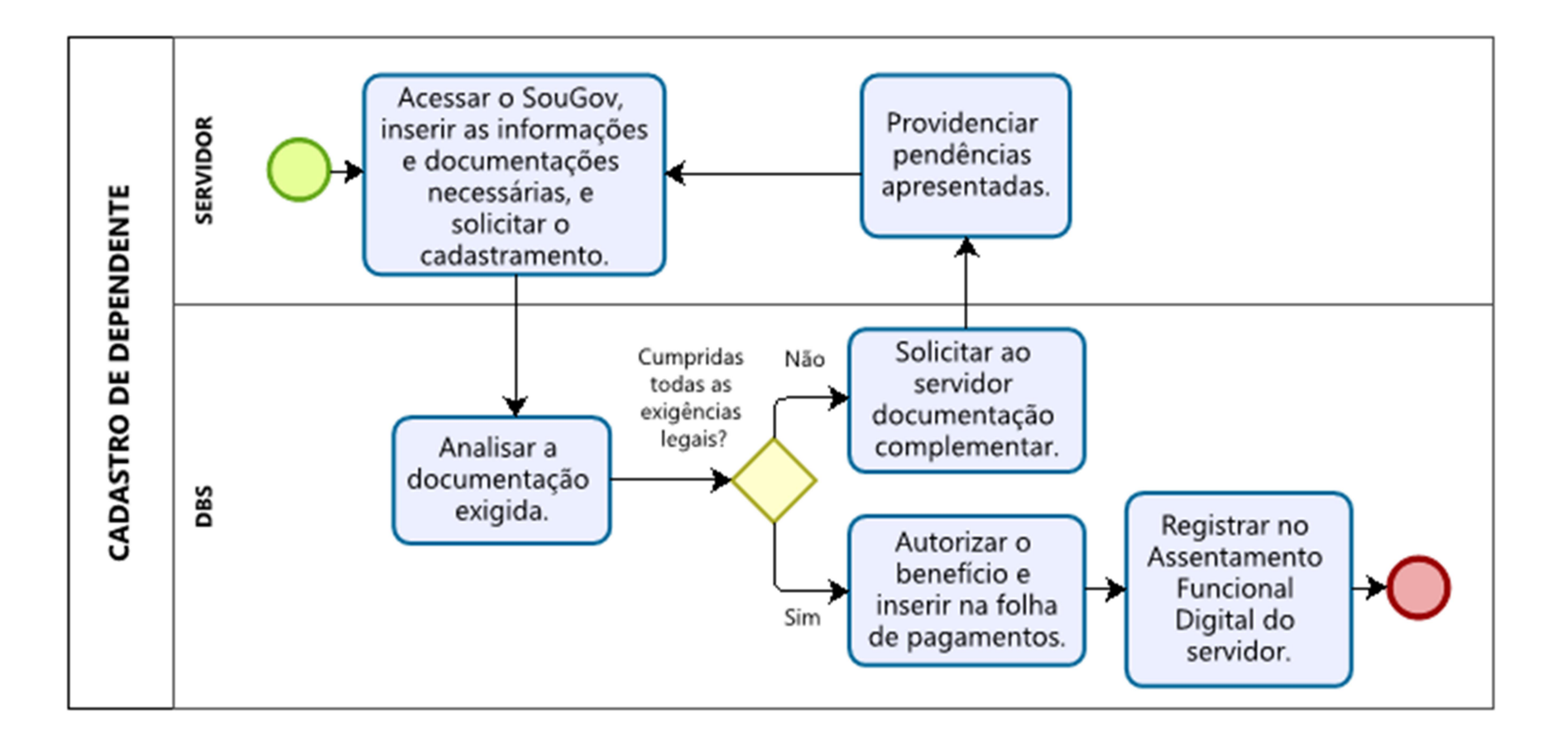